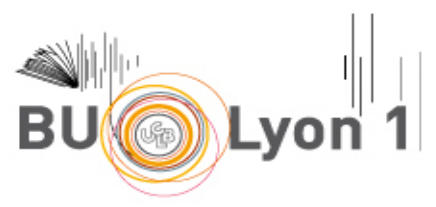

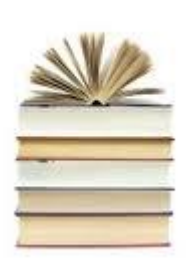

# **GUIDE BIBLIOGRAPHIQUE**<br>Norme APA 7<sup>ème</sup> édition avec Zotero

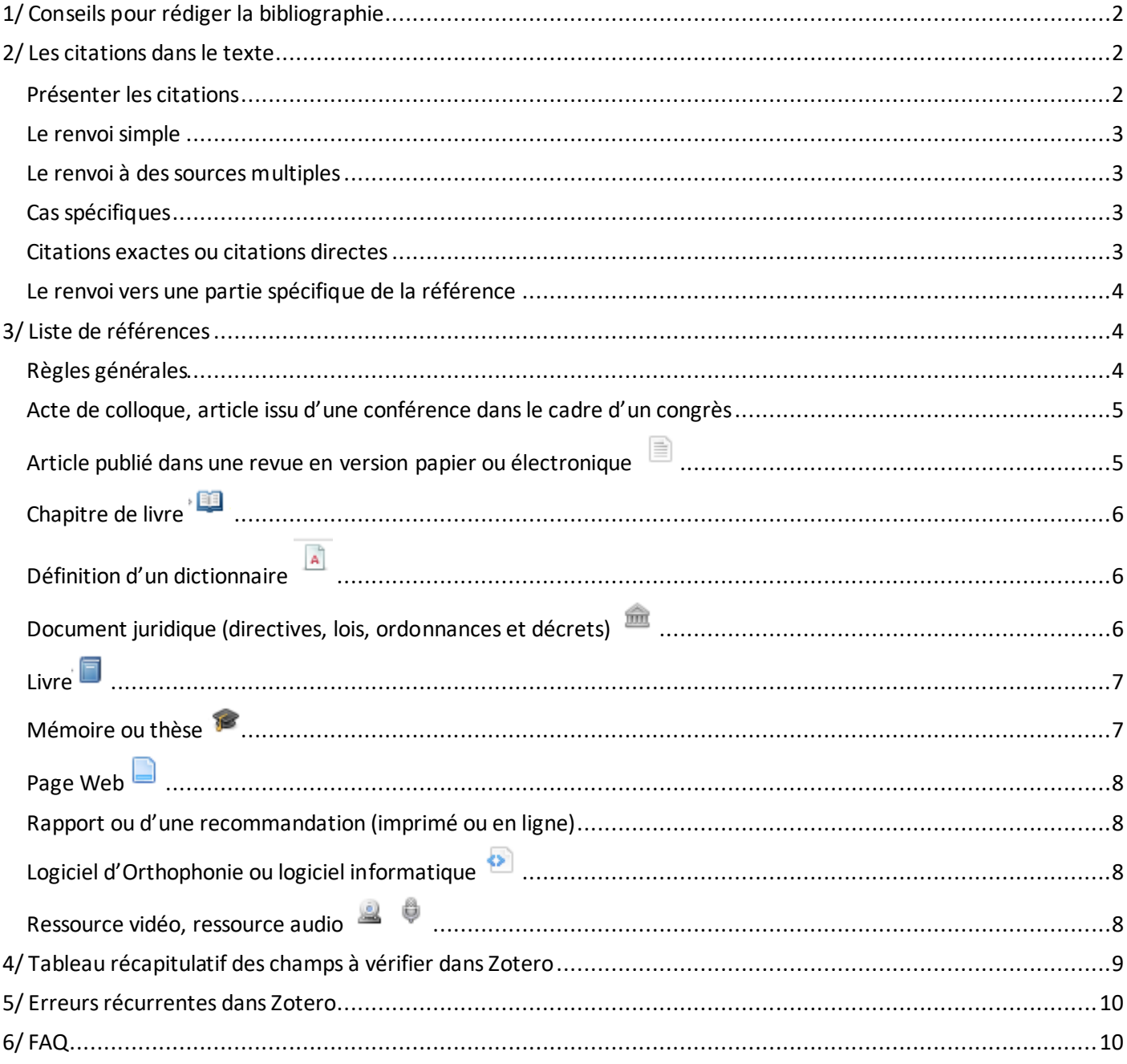

# **1/ Conseils pour rédiger la bibliographie**

<span id="page-1-0"></span>Chaque écrit universitaire doit obligatoirement contenir une liste des références. Il s'agit de regrouper les références des documents utilisés. Cette liste permettra à tout lecteur de remonter aux documents « source » pour comprendre le contexte. Vos références bibliographiques devront être rédigées selon la norme de l'American psychological association. (2020). *Publication manual of the American Psychological Association. The official guide to APA style* (7th ed.). American Psychological Association.

Les conseils de ce présent document reprennent les situations les plus fréquemment rencontrées par les étudiants, ils représentent donc un certain nombre de cas, et non pas tous. La vocation de ce document d'est pas de résumer les normes APA7, mais de clarifier la démarche d'utilisation du gestionnaire bibliographique Zotero. Pour les cas ne figurant pas parmi les exemples de ce document, merci de consulter le manuel American Psychological Association (2020). Publication manual of the American Psychological Association (7th edition). [Empruntable à la BU Santé](http://docelec.univ-lyon1.fr/login?url=https://search-ebscohost-com.docelec.univ-lyon1.fr/login.aspx?direct=true&db=cat06264a&AN=bul.499478&lang=fr&site=eds-live)  [Rockefeller](http://docelec.univ-lyon1.fr/login?url=https://search-ebscohost-com.docelec.univ-lyon1.fr/login.aspx?direct=true&db=cat06264a&AN=bul.499478&lang=fr&site=eds-live). En complément également, il est possible de consulter le site officiel de l'APA [: https://apastyle.apa.org](https://apastyle.apa.org/)

Le logiciel libre Zotero permet de générer facilement la bibliographie. Dans Zotero, un principe s'impose : il faut harmoniser vos références. Pour un même type de document, optez toujours pour la même présentation [\(cf partie 4\)](#page-8-0).

#### Point vocabulaire :

**La citation dans le texte** est l'indication placée après les mots ou la phrase qui suscitent la référence. Ce renvoi est formalisé entre parenthèses, avec indication de l'auteur et de la date de publication de la référence en question, que l'on retrouve complète dans la liste de références finale. Exemple : (Smeyers, 2010)

Liste des références. Il s'agit de l'ensemble des références utilisées lors du travail universitaire, placé à la fin du mémoire.

Exemple d'une reference :

Smeyers, P. (2010). Child rearing in the "Risk" Society: on the Discourse of Rights and the "Best Interests of a Child".

*Educational Theory*, *60*(3), 271-284.

# **2/ Les citations dans le texte**

#### <span id="page-1-1"></span>*Publication manual 7 th ed.: Chapitre 8*

La règle générale est de signaler systématiquement dans le texte, l'auteur et la date de chaque document cité.

## <span id="page-1-2"></span>**Présenter les citations**

Insérer des citations peut se faire des deux manières différentes :

 Entre parenthèses : nom de l'auteur et année de publication séparés par une virgule (Type de citation proposé par défaut dans Zotero)

Exemple : …asservie aux mouvements propres du sujet (Bouccara et al., 2015)

 Narrative : Nom de l'auteur apparait directement dans le corps du texte, l'année de publication entre parenthèses (Pour obtenir ce type de présentation dans Zotero, placer le curseur de la souris sur la citation

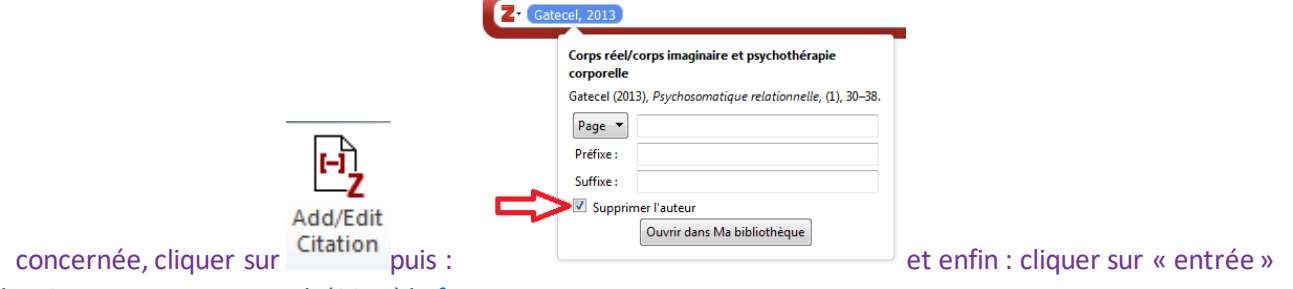

Exemple : Comme Bouccara et al. (2015) le font remarquer….

# <span id="page-2-0"></span>**Le renvoi simple**

Si 1 auteur:

(Nom de l'auteur, Date)

Exemple : (Brown, 2014)

Si 2 auteurs:

(Nom de l'auteur 1 & Nom de l'auteur 2, Date)

Exemple : (Brown & Dolby, 2005)

 3 auteurs et + : changement majeur par rapport à la norme APA 6th ed. Pour [consulter la liste complète](https://www.scribbr.fr/normes-apa/normes-apa-7/)  [des changements](https://www.scribbr.fr/normes-apa/normes-apa-7/)

(Nom de l'auteur 1 et al., Date)

Exemple : (Casimir et al., 2013)

- Auteur institutionnel avec abréviation
- *Publication manual 7th ed. : 8.21*

Comme toutes les abréviations, à la première mention dans le texte, indiquer le nom de l'auteur institutionnel complet, suivi de l'abréviation. Par la suite, n'utiliser que l'abréviation seule.

Comme le signale à Haute Autorité de Santé (HAS, 2015), le taux de ….

Auteur institutionnel sans abréviation

S'il n'existe pas d'abréviation courante et bien connue, citer le nom complet de l'association comme auteur à chaque fois.

(Cercle de Recherche en Rééducation et Réadaptation de Lyon, 2015)

# <span id="page-2-1"></span>**Le renvoi à des sources multiples**

*Publication manual 7th ed. : 8.12* 

(Nom de l'auteur, date ; Nom de l'auteur, date)

L'ordre des renvois de citation se fait par ordre alphabétique du premier auteur de chaque référence. Exemple : (Brown & Nava, 2014 ; Darrow et al*.*, 2015)

Il est également possible de faire apparaitre les sources multiples sous une forme narrative, là, l'ordre d'apparition des citations est laissé au libre arbitre du rédacteur.

Exemple : Brown & Nava (2014), Darrow et al. (2015) examinent….

## <span id="page-2-2"></span>**Cas spécifiques**

 Document sans auteur(cela arrive pour les définitions de dictionnaire ou un article d'encyclopédie par exemple) : noter entre guillemet le titre du document et la date

Exemple : (« définition de l'hyperactivité », 2014)

Document sans date : noter n. d.

*Publication manual, 7th ed. 9.16* 

Presque toutes les sources en ligne peuvent être mises à jour (entrée de dictionnaire, profil Twitter, GoogleMaps…) Inclure une date indique au lecteur que la version du document qu'il va lire en ligne ne correspond pas forcement à celle utilisée par l'auteur.

Exemple : (Brown, n. d.)

# <span id="page-2-3"></span>**Citations exactes ou citations directes**

*Publication manual 7th ed. : 8.25 pour les principes généraux de la citation directe, 8.26 citations courtes, 8.27 citations longues* 

Si l'on cite textuellement un auteur, il faut toujours

- mettre l'extrait entre guillemets **s'il ne dépasse pas les 40 mots**

### Exemple :

Ce sujet est une préoccupation dans la profession : « Plaidons donc pour le respect et le développement de cette ouverture humaniste complexe qu'est la psychomotricité » (Joly, 2007, p. 85).

- mettre l'extrait en retrait (1.25cm sur la gauche) dans un bloc à part **s'il dépasse les 40 mots**. Ne pas mettre des guillemets

#### Exemple :

[...] possible d'exprimer les mêmes propos.

Une approche exploratoire plus qualitative est proposée dans la suite du texte. Les possibilités des opérateurs dépendent de disponibilités en termes d'espace, de temps, d'équipement, etc., qu'offrent les conditions pour des marges de manœuvre *possibles* (au plan matériel) et *prévues* ou non (par les concepteurs, les services achats, les services méthodes). (Morvan, Delecroix, & Quillerou, 2015, pp. 112-113)

## <span id="page-3-0"></span>**Le renvoi vers une partie spécifique de la référence**

### *Publication manual 7th ed., 8.13*

Si l'on souhaite faire référence à une partie spécifique d'un document (chapitre, page, figure…) il faut le faire figurer. Exemple : (Brown, 2012, p.43)

*Pour intégrer une indication de page ou de chapitre d'un livre dans la citation dans le texte avec Zotero : insérer la* 

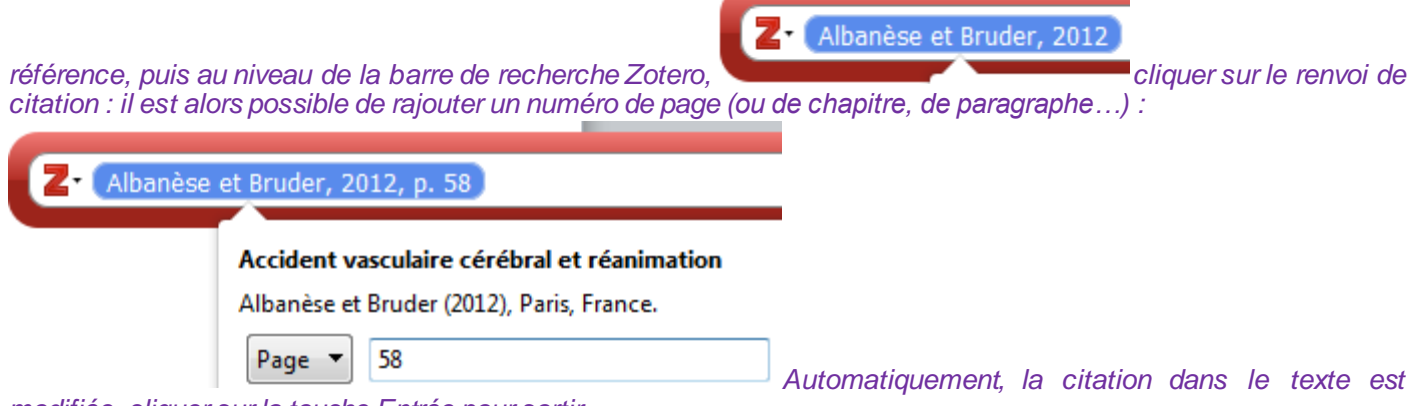

*modifiée, cliquer sur la touche Entrée pour sortir.* 

# **3/ Liste de références**

## <span id="page-3-2"></span><span id="page-3-1"></span>**Règles générales**

La liste des références bibliographiques d'un document fournit les informations nécessaires pour identifier et retrouver chaque œuvre citée dans le te texte.

a pour but de permettre au lecteur de repérer et idéalement d'obtenir facilement tous les documents cités dans le travail universitaire sur lesquels s'appuie celui-ci.

Si l'auteur a lu davantage de documents sur son sujet que ce qu'il a cité dans son travail universitaire, il peut avoir envie d'ajouter ces références à son document final. On parle alors d'une bibliographie. Or, les normes APAdemandent une « liste de références », incluant exclusivement les documents cités dans le texte.

Pour rappel, il n'est pas autorisé de citer un cours ou support de cours qui n'aurait pas été publié de manière formel, dans une publication scientifique ou un site officiel.

Il est également important de rappeler que l'on peut citer uniquement des documents que l'on a lus.

Toutes les références incluent généralement : un auteur, une date, un titre et une source (= titre d'un livre, d'une revue, d'un site Web) (*Publication manual 7th ed. 9.4*)

Les références bibliographiques sont espacées avec un interligne 2. Elles comportent un retrait gauche, sauf à la première ligne, qui commence à la marge. Dans Word : Onglet Accueil  $\rightarrow$  Paragraphe  $\rightarrow$  Paramètres du paragraphe Retrait de 1re ligne : Suspendu (=alinéa) de : 1.25 cm. Dans Word, utilisez le triangle bas de la règle. *Zotero se charge automatiquement de cette mise en forme*

Le classement se fait par ordre alphabétique d'auteur. Si plusieurs documents sont écrits par le(s) même(s) auteur(s), l'ordre se fait par classement chronologique ascendant. Une référence d'un auteur précède une référence écrite par plusieurs auteurs

Exemple :

Davison, T. E. (2019)

Davison, T. E. & McCabe, M. P. (2015)

Des références écrites par les mêmes auteurs la même année seront différenciées à l'aide des lettres a, b, c… Exemple :

Azikiwe, H. (2020a)

Azikiwe, H. (2020b)

## <span id="page-4-0"></span>**Acte de colloque, article issu d'une conférence dans le cadre d'un congrès**

*Publication manual 7th ed. : 10.5* 

Pour citer un article issu d'un colloque :

- Si l'article est publié dans une revue, utiliser la forme : Article publié dans une revue
- Si l'article est publié dans un ouvrage, utiliser la forme : Chapitre de livre
- Pour une contribution à un congrès ou colloque n'ayant pas été formellement publié (conférence, poster…) utiliser la forme suivante :

*Zotero : créer une nouvelle référence* Article de colloque. Remplir les champs : *Titre, auteur(s), date, intitulé du colloque, Lieu, URL ou DOI (si nécessaire).* 

Auteur 1, Auteur 2... (date complète). *Titre de la contribution.* Intitulé du colloque, Lieu. URL ou DOI

Exemples:

Corre-Grintchenko, F. (2019, octobre 17). *Accompagnement des étudiants en situation de handicap. Evolutions des* 

*politiques, nationale te d'établissement, depuis la loi de 2005*. 34e Congrès de Médecine Physique et de

Réadaptation (SOFMER), Bordeaux, France. https://imedia.sofmer2019.sofmer.com/index.php#playerModal

## <span id="page-4-1"></span>**Article publié dans une revue en version papier ou électronique**

*Publication manual 7th ed. : 10.1*

*Importer automatiquement la référence dans Zotero, puis [vérifier les champs](#page-8-0) remplis (cf. plus bas)* 

Nom de l'auteur, Initiale(s) du prénom (date). Titre de l'article. *Titre de la revue, volume* (numéro), page de début – page de fin. DOI\*

*\*Le DOI (Digital Object Identifier) existe uniquement pour les articles en version électronique. Cette mention doit être incluse si elle existe. Certains articles, généralement plus anciens, n'en possèdent pas, c'est pourquoi cela reste facultatif.* 

Exemple 1 :

Rode, G., Pradat-Diehl, P., & Farné, A. (2010). Les représentations du corps: de l'analyse comportementale à la

rééducation*. Revue de neuropsychologie, 2*(3), 179-180.

Exemple 2 :

Crinion, J. T. (2018). Facilitating fluency in adults who stutter. *Brain: A Journal of Neurology, 141*(4), 944-946.

<https://doi.org/10.1093/brain/awy075>

Exemple 3 : un article issu d'un traité de l'Encyclopédie Mécido-Chirurgical (EM Premium)

Marmouset, F., Piller, A. G., Bobillier, C., & Pondaven, S. (2017). Insuffisance vélopharyngée. *EMC - Oto-rhino-*

*laryngologie*, 3(12), 1-13 [Article 20-618-A-10].

# <span id="page-5-0"></span>**Chapitre de livre**

*Publication manual 7th ed. : 10.3 Importer automatiquement la référence du livre via le SUDOC, changer le champ type de document en chapitre de livre puis vérifier les champs à l'aide du tableau récapitulatif 4/* 

Nom de l'auteur, Initiale(s) du prénom. (date). Titre du chapitre. In Auteur/Coordinateur du livre ou éditeur de la publication (ed.) *Titre du livre* (page de début – page de fin du chapitre). Nom de l'éditeur

Exemple : (Dans le cas où l'auteur du chapitre est l'auteur principal du livre) De Morand, A. (2010). 2 - Le patient atteint de sclérose en plaques. In *Pratique de la rééducation neurologique* (p. 101

‑164). Elsevier Masson.

Exemple : (Dans le cas de chapitre dans un ouvrage collectif, où l'auteur du chapitre est différent de l'auteur général de l'ouvrage)

Dechambre, D. (2014). Les nouvelles technologies au service de la communication des personnes autistes. In M.-H.

Izard (Ed.), *Expériences en ergothérapie: Vingt-septième série* (p. 118‑125). Sauramps Médical.

# <span id="page-5-1"></span>**Définition d'un dictionnaire**

*Publication manual 7th ed. : 10.47, 10.48, 10.49* 

Issu d'un dictionnaire imprimé : Utiliser la forme de chapitre de livre. Exemple : Zribi, G., & Poupée-Fontaine, D. (2015). Accident du travail. In *Dictionnaire du handicap* (8e ed.). Presses de l'Ecole des

hautes études de santé publique.

Issu d'un dictionnaire en ligne :

*Zotero : créer une nouvelle référence*  $\bigcirc$  entrée de dictionnaire. Remplir les champs : titre (nom de l'entrée de *dictionnaire), Auteur si celui-ci est connu, titre du dictionnaire, date, URL, date de consultation.*

Nom, P. (date). Nom de l'entrée du dictionnaire. In *Titre du dictionnaire*. Consulté date, à l'adresse URL

Exemple :

Larousse. (s. d.). Réadaptation. In *Larousse en ligne*. Consulté 20 mars 2020, à l'adresse

https://www.larousse.fr/dictionnaires/francais/r%C3%A9adaptation/66804

# <span id="page-5-2"></span>**Document juridique (directives, lois, ordonnances et décrets)**

*Publication manual 7th ed. : Chapitre 11*

La présentation d'une référence d'un document juridique est très différente de tous les autres types de documents. Il n'y a pas d'auteur, l'année entre parenthèse est indiquée juste avant l'URL. Il est important de bien partir de la source originale d'un document juridique et de bien repérer la nature du texte (arrêté, circulaire…). De nombreux exemples figurent dans le Manuel APA7. Le consulter pour toute question spécifique.

*Zotero : Création d'une notice « Acte juridique »et remplir les champs : Nom de l'acte, Code, Promulgué le (date), URL.* 

Nom de l'acte. (Année). URL

Exemple 1 :

Citation entre parenthèse : (Loi n° 2007-248 du 26 février 2007 portant diverses dispositions d'adaptation au droit communautaire dans le domaine du médicament, 2007).

Citation narrative : Selon la loi n° 2007-248 du 26 février 2007 portant diverses dispositions d'adaptation au droit communautaire dans le domaine du médicament (2007), la … Dans la liste des références:

Loi n° 2007-248 du 26 février 2007 portant diverses dispositions d'adaptation au droit communautaire dans le domaine

du médicament, (2007)[. https://www.legifrance.gouv.fr/affichTexte.do?cidTexte=JORFTEXT000000613381](https://www.legifrance.gouv.fr/affichTexte.do?cidTexte=JORFTEXT000000613381)

Exemple 2 :

Décret n°2002-721 du 2 mai 2002 relatif aux actes professionnels et à l'exercice de la profession d'orthophoniste,

(2002).<https://www.legifrance.gouv.fr/affichTexte.do?cidTexte=JORFTEXT000000413069>

# <span id="page-6-0"></span>**Livre**

*Publication manual 7th ed. : 10.2* 

*Importer automatiquement la référence du livre via le SUDOC ou à l'aide de l'ISBN en utilisant la baguette magique de*  Zotero<sup>36</sup>, pui[s vérifier les champs remplis](#page-8-0)

Nom de l'auteur, Initiale(s) du prénom. (date). *Titre : sous-titre.* Nom de l'éditeur. DOI ou URL\*

\* s'il s'agit d'un ebook/livre électronique

Exemple 1 :

Pierce, D. (2016). *La science de l'occupation pour l'ergothérapie* (M.-C. Morel-Bracq, Trad.). De Boeck supérieur.

Exemple 2 : ebook

Morand, A. de, & Peltier, M. (2011). *Pratique de la rééducation neurologique*. Elsevier[. https://doi.org/10.1016/B978-](https://doi.org/10.1016/B978-2-294-71091-9.50008-0)

### [2-294-71091-9.50008-0](https://doi.org/10.1016/B978-2-294-71091-9.50008-0)

Exemple 3 : livre dont l'édition lue donc citée est d'une date de publication différente de la date de publication originale

Winnicott, D. W. (2002). Jeu et réalité : L'espace potentiel (C. Monod & J.-B. Pontalis, Trad.). Gallimard; (Œuvre

originale publiée en 1971).

# <span id="page-6-1"></span>**Mémoire ou thèse**

[Dans Zotero: cf partie 4](#page-8-0) *Publication manual 7th ed. : 10.6* 

Mémoire ou thèse en version imprimée

Nom de l'auteur, Initiale(s) du prénom. (date). *Titre du mémoire ou de la thèse* [Mémoire ou thèse et discipline]. Université.

Exemple :

Baduel, M., & Besson, M. (2000). *Etude de la mémoire de travail et de la compréhension orale chez six enfants porteurs* 

*d'une hémiplégie cérébrale congénitale : Existe-t-il une corrélation ?* [Mémoire d'Orthophonie]. Université

Claude Bernard Lyon 1.

Mémoire ou thèse en version électronique

Nom, P. (date). *Titre du mémoire ou de la thèse* [Mémoire ou thèse de discipline, Université]. Archive dans laquelle le mémoire/la thèse a été trouvée. URL\*

Si aucune URL n'est disponible, ou que le document est limité à une communauté universitaire, ne pas utiliser ce champ.

Exemple :

Hennuy, S. (2019). *Maladie grave et investissement du corps : Accompagnement psychomoteur d'une patiente en fin* 

*de vi*e [Mémoire de psychomotricité, Université Claude Bernard Lyon 1]. Sudoc.

http://www.sudoc.fr/240282396

# <span id="page-7-0"></span>**Page Web**

[Dans Zotero: cf partie 4](#page-8-0) N'utilisez cette catégorie de référence que si aucune autre ne convient (*Publication Manual 7th ed. : 10.16*)

Auteur ou organisme (date) *Titre de la page Web.* Titre du site Web*.* URL

Exemple :

OMS. (2019, juillet 4). *Réadaptation*. Organisation Mondiale de la Santé. https://www.who.int/fr/news-room/fact-

sheets/detail/rehabilitation

# <span id="page-7-1"></span>**Rapport ou d'une recommandation (imprimé ou en ligne)**

[Dans Zotero: cf partie 4](#page-8-0) *Publication Manual 7th ed. : 10.4*

Auteur ou organisme. (date). *Titre du rapport*. Editeur (si version imprimée) ou URL (si version électronique)

Exemple :

HAS & ANSM. (2015). *Recommandations de bonne pratique. Transfusion de plaquettes : produits, indications*. [http://www.has-sante.fr/portail/upload/docs/application/pdf/2015-11/recommandations\\_-](http://www.has-sante.fr/portail/upload/docs/application/pdf/2015-11/recommandations_-_transfusion_de_plaquettes.pdf)

transfusion de plaquettes.pdf

Ameli. (2020). *Nomenclature générale des actes professionnels (NGAP)*. [https://www.ameli.fr/sites/default/files/Documents/655198/document/ngap\\_fevrier\\_2020\\_assurance\\_mal](https://www.ameli.fr/sites/default/files/Documents/655198/document/ngap_fevrier_2020_assurance_maladie.pdf) [adie.pdf](https://www.ameli.fr/sites/default/files/Documents/655198/document/ngap_fevrier_2020_assurance_maladie.pdf)

# <span id="page-7-2"></span>**Logiciel d'Orthophonie ou logiciel informatique**

[Dans Zotero: cf partie 4](#page-8-0) *Publication Manual 7th ed. : 10.10* 

Nom, P. (Date). Titre du programme/test/instrument de mesure (numéro de version) [description du type de logiciel/outil]. Société. URL

Exemples:

Boersma, P., & Weeninck, D. (1995). Praat (Version 6.0.37) [Test de phonétique]. Université d'Amsterdam.

<http://www.fon.hum.uva.nl/praat/>

Scolli, S., & Glista, D. (2012). Ling-6 (HL) Test (Version 1.4) [Test de parole]. Phonak.

# <span id="page-7-3"></span>**Ressource vidéo, ressource audio**

[Dans Zotero: cf partie 4](#page-8-0) *Pour + de détails, consultez le Publication Manual 7th ed. : 10.12, 10.13* 

Auteur (Date). *Titre de l'œuvre* [Support]. Producteur si support physique/nom de la plateforme si ressource en ligne. URL Exemples:

Anatomie 3D Lyon. (2017, juillet 20). *Muscles pelvi-trochantériens* [Vidéo]. Youtube.

<https://www.youtube.com/watch?v=rx0DLKGGeE8>

Crunelle, D., & Crunelle, J.-P. (2010). *Les troubles d'alimentation et de déglutition* [Vidéo DVD]. Ortho édition.

8 Guide bibliographique Norme APA / Zotero – ©Service FUT, A.G. SCD Lyon 1. [Dernière mise à jour 03/2020] (cc)

Navarre, J.-P., & Sandlarz, J. (2017, juin 7). *Chien d'aveugle : La prunelle de mes yeux* [Emission de radio]. France

Culture. https://www.franceculture.fr/emissions/lsd-la-serie-documentaire/des-animaux-et-des-hommes-3-

chien-daveugle-la-prunelle-de-mes

# **4/ Tableau récapitulatif des champs à vérifier dans Zotero**

<span id="page-8-0"></span>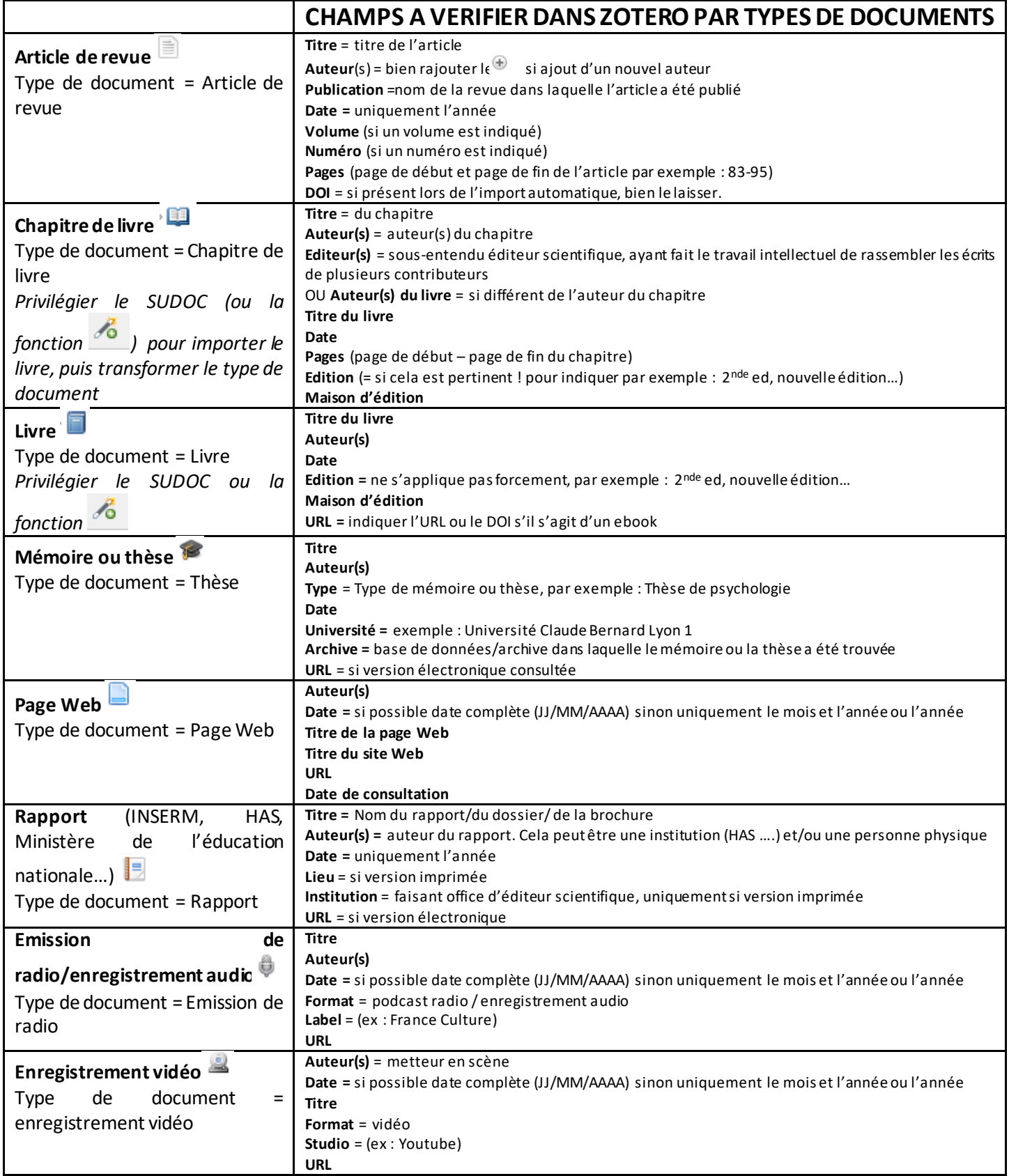

# **5/ Erreurs récurrentes dans Zotero**

- <span id="page-9-0"></span>- Attention à bien mettre **l'éditeur** dans le champ **maison d'édition** et pas dans le champ édition (dans le champ édition vous devez noter, si cela est pertinent, les informations relatives à l'édition de l'ouvrage, par exemple : 2 nde ed., ed. revue et augmentée…)
- Avec la norme APA 7th : la ville d'édition n'est plus demandée. Si elle est présente dans Zotero, ce n'est pas un problème, seulement dans votre fichier Word, celle-ci n'apparaitra pas et c'est normal.
- Ne pas noter « volume » ou « vol » « numéro » ou « n° », il suffit de noter le chiffre correspondant
- De plus en plus d'éditeurs adoptent une pagination particulière pour les articles en ligne, par exemple : 168- 174.e1. ou encore e20182012. Laissez-le si c'est bien indiqué comme tel sur l'article.
- Attention Zotero importe mal les références trouvées sur EM Premium : il convient de vérifier attentivement que les champs relatifs à un article de revue.

# **6/ FAQ**

# <span id="page-9-1"></span>**Comment dois-je faire pour trouver la date d'une page Web ?**

- Aller voir la rubrique « A propos », « Contact », « Remerciements» du site. Une indication de copyright suffit.
- Ecrire à l'auteur de la page Web pour lui demander et lui conseiller d'afficher la date pour ses futurs articles.
- Utiliser le site [www.archive.org](http://www.archive.org/) en indiquant l'URL du site/de la page Web qui vous intéresse.
- A défaut de date, indiquer n.d (pour « non daté ») dans votre référence.
- Dans tous les cas, fournir la date la plus précise possible pour les références aux pages Web (jour, mois et année dans l'idéal, sinon juste le mois et l'année, et sinon juste l'année)

# **Comment citer une référence trouvée à l'intérieur d'une référence ? (=Références secondaires ou « mise en abime »)**

## *Publication manual 7th ed. : 8.6*

Souvent, un document de niveau recherche fait référence à d'autres travaux : si l'on souhaite faire référence à un de ces travaux cités lui-même dans le document que l'on a entre main (= documentaire secondaire) :

- L'idéal est de lire le document original (= document primaire), les références dites secondaires doivent être utilisées avec parcimonie, par exemple quand l'article original n'est plus édité, introuvable ou dans une langue que vous ne maitrisez pas.
- Si cela n'est pas possible, il faut indiquer les noms des auteurs du document primaire et entre parenthèses les noms des auteurs du document secondaire. Dans la bibliographie finale, seul le document secondaire, effectivement lu, sera repris.

## Exemple :

Une nouvelle perspective proposée (Durand, 2000, cité par Kubicki et Mourey, 2015)

## Une nouvelle perspective proposée par Durand en 2000 (cité par Kibicki et Mourey, 2015)

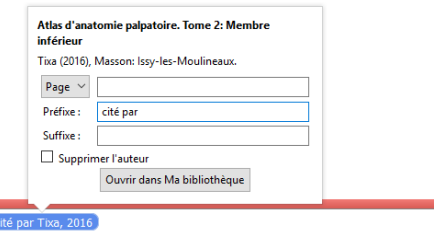

 $\sqrt{2}$ Dans Zotero:

# **Je ne trouve pas de numéro ou de volume à la revue, que faire ?**

Certaines revues n'ont qu'un numéro OU un volume. N'indiquez que les informations que vous trouvez.

## **Ma référence bibliographique a deux titres, un en français et sa traduction en anglais. Est-ce que je laisse les deux ?**

Parfois, lors de l'import automatique d'un article, Zotero indique le titre en français et en anglais. Il arrive en effet que les auteurs traduisent le titre de l'article et écrivent un résumé en anglais. Si l'article lu est en français, il faut donc uniquement laisser le titre français. Si l'article est complètement bilingue, il faut laisser le titre dans les deux langues.

# **Il y a une faute d'orthographe dans un titre de l'article que je veux citer**

Cela arrive ! Vous pouvez effectuer la correction, en mettant la lettre manquant par exemple entre crochets, pour indiquer que la correction vient de vous.

## **Titre en anglais : où mettre les espaces en cas de sous-titre ? Est-ce qu'il faut laisser les majuscules ?**

Lorsqu'un titre se compose en deux parties avec le signe de ponctuation des deux points : Le titre est en anglais, il y a un espace uniquement après les « : », le titre est en français, il y a un espace avant et après les « : ». Si le titre anglais comporte des majuscules, laissez-les comme telles.

## **Comment référencer un article noté « in press » ?**

### *Publication manual 7 th ed. : 10.1/8.*

Il s'agit d'un article écrit, soumis à une revue mais pas encore officiellement publié. Il faut compte indiquer Sous presse ou In press à la place de l'année. Choisir la forme française ou anglaise, et s'y tenir. Exemple :

Pezzino, A. S., Lacroix, A., & Marec-Breton, N. (Sous presse). Rôle des habiletés visuo-spatiales et apprentissage de la

lecture dans le syndrome de Williams : perspectives de prises en charge. *Nouveaux Cahiers de la Recherche en* 

*Education.* 

Russell, R., Hodges, N. J., & McCabe, P. (In press). Classifying and Identifying Motor Learning Behaviors in Voice-

Therapy Clinician-Client Interactions : A Proposed Motor Learning Classification Framework*. Journal of Voice*.

### <https://doi.org/10.1016/j.jvoice.2019.03.014>

Dans Zotero : Type de document = Article de revue. Remplir les champs **Titre, Auteur(s), Revue, Date** = Sous presse **(ou In press) DOI** (s'il existe)

#### **Comment référencer une base de données ?**

*Publication manual 7th ed. : 10.11*  Auteur (Date) *Titre* [Data file] URL Exemple :

DREES. (2018). *Tableau 1. Effectives des orthophonistes par mode d'exercice global, zone d'activité principale, sexe et* 

*tranche d'âge Documentation du tableau* [Données statistiques].

<http://www.data.drees.sante.gouv.fr/TableViewer/tableView.aspx?ReportId=3199>

Dans Zotero: Type de document = programme informatique. **Titre** = Nom de la base de données, **Programmeur(s)** = auteur(s), Date = si aucune mention de date (cela peut arriver pour les bases qui évoluent très régulièrement), notez la date à laquelle vous avez utilisé la base pour la dernière fois. **Système** = Base de données OU Données statistiques selon les cas. **URL** = adresse URL à laquelle vous avez pu consulter la base de données

#### **Comment référencer une mallette d'Orthophonie ?**

Les mallettesd'Orthophonie (ensemble de livres, de fiches, d'affiches, de cartes et autres…) ont souvent un numéro ISBN. Il est alors possible de les référencer sur le même modèle que les livres. Il en va de même pour les tests d'Orthophonie en version imprimée.

# **Comment référencer un livre qui a été traduit ?**

Il se référence normalement, il faut simplement ajouter les traducteursqui se matérialisent entre parenthèse après le titre. Dans Zotero : il faut ajouter les traducteurs si cela n'a pas été fait automatiquement lors de l'import de la référence.

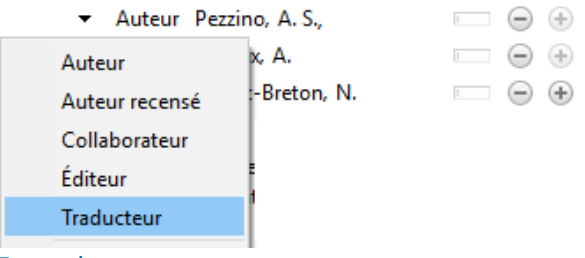

Exemple

American psychiatric association. (2015). *DSM-5®: manuel diagnostique et statistique des troubles mentaux*. (M.-A. Crocq & J.-D. Guelfi, Éd., P. Boyer, C.-B. Pull, & M.-C. Pull-Erpelding, Trad.). Elsevier Masson.

# **Et ou & ? Cité par ou cité dans ?**

La norme APA 7th ed. est une norme anglophone, américaine. La traduction francophone de la norme a amené différentes acceptations, avec quelques variantes notamment au Québec.

Concernant le & ou et : la norme APA officielle préconise l'esperluette. Maisdans certaines adaptations francophones de la norme le *et* est préconisé. Pour les utilisateurs de Zotero l'esperluette est proposée par défaut.

Pour les références secondaires, la norme APA préconise la formule : « As cited in ». Les diverses traductions francophones « cité par » ou « cité dans ». Les deux formes sont valables.

Dans tous ces cas, il faut s'en tenir à un choix et ne pas changer en cours de mémoire.

# **Comment citer la référence d'un livre publié originellement en 1975, alors qu'on a lu une édition de 2002 ?**

#### *Publication manual 7th ed. 9.41 Republished or reissued works*

Pour citer un livre réédité, il faut indiquer les 2 dates : à la fois la date de première édition, et celle que l'on a lu. Il faut alors indiquer les deux dates dans la citation dans le texte, et indiquer à la fin de la référence bibliographique la date de publication originale.

Exemple :

Dans le corps du texte, la citation : (Winnicott, 1971/2002)

Dans la liste de références :

Winnicott, D. W. (2002). Jeu et réalité : L'espace potentiel (C. Monod & J.-B. Pontalis, Trad.). Gallimard; (Œuvre

originale publiée en 1971).

*Dans Zotero, il faut donc indiquer les deux dates avec le slash. Pour cela, au moment de l'import de la citation dans le texte : aller dans « Afficher l'éditeur », puis ajouter manuellement la date originale de publication* 

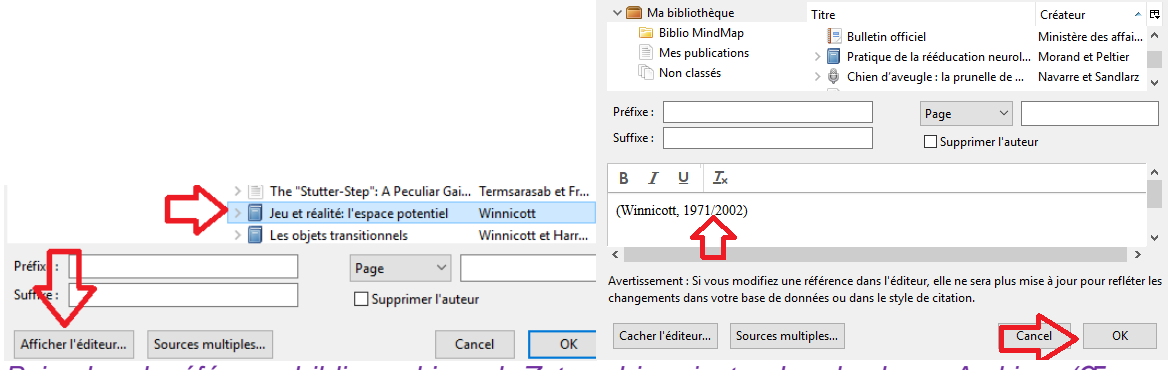

*Puis, dans la référence bibliographique de Zotero, bien ajouter dans le champ Archive : (Œuvre originale publiée en 1971) (pour notre exemple)* 

# **L'initial du prénom de l'auteur apparait dans la citation alors qu'il ne devrait pas**

Cela arrive quand Zotero veut désambiguïser le nom d'un auteur, et veut gérer une éventuelle homonymie. Pour les références concernées :

- Vérifier dans Zotero que l'orthographe du prénom de toutes les références du même auteur est bien la même (en faisant attention aux accents, aux espaces…)
- Vérifier qu'il n'y pas de doublons de références dans Zotero.
- Se placer sur la citation à modifier : Cliquer sur « Add/Edit citation », puis la fonction « Afficher l'éditeur » et enlever le prénom dans la citation et OK.

## **Faut-il citer une image légendée avec la norme APA ?**

Pour tout ce qui est relatif aux images, tableaux et figures, il est nécessaire de consulter le *Chapitre 7 du Publication Manual 7th ed.*

Si l'image, schéma, figure utilisée provient d'un document, dans la légende doit apparaitre la source, avec la norme APA 7th ed. sous la forme de référence. Celle-ci doit également apparaitre dans votre liste de références en fin de mémoire.

## **Que faire si le nom d'un auteur change dans le temps ?**

Si l'auteur change de nom entre deux articles (c'est parfois le cas de femme qui accole leur nom d'épouse à leur nom de naissance) : indiquer le nom présent sur l'article.

Il en va de même pour les changements de nom d'un organisme. Par exemple l'INVS est devenu Santé Publique France en 2016. Si vous citez deux références de cet organisme à deux périodes différentes, cela peut donner : (INVS, 2013)

(Santé Publique France, 2016)